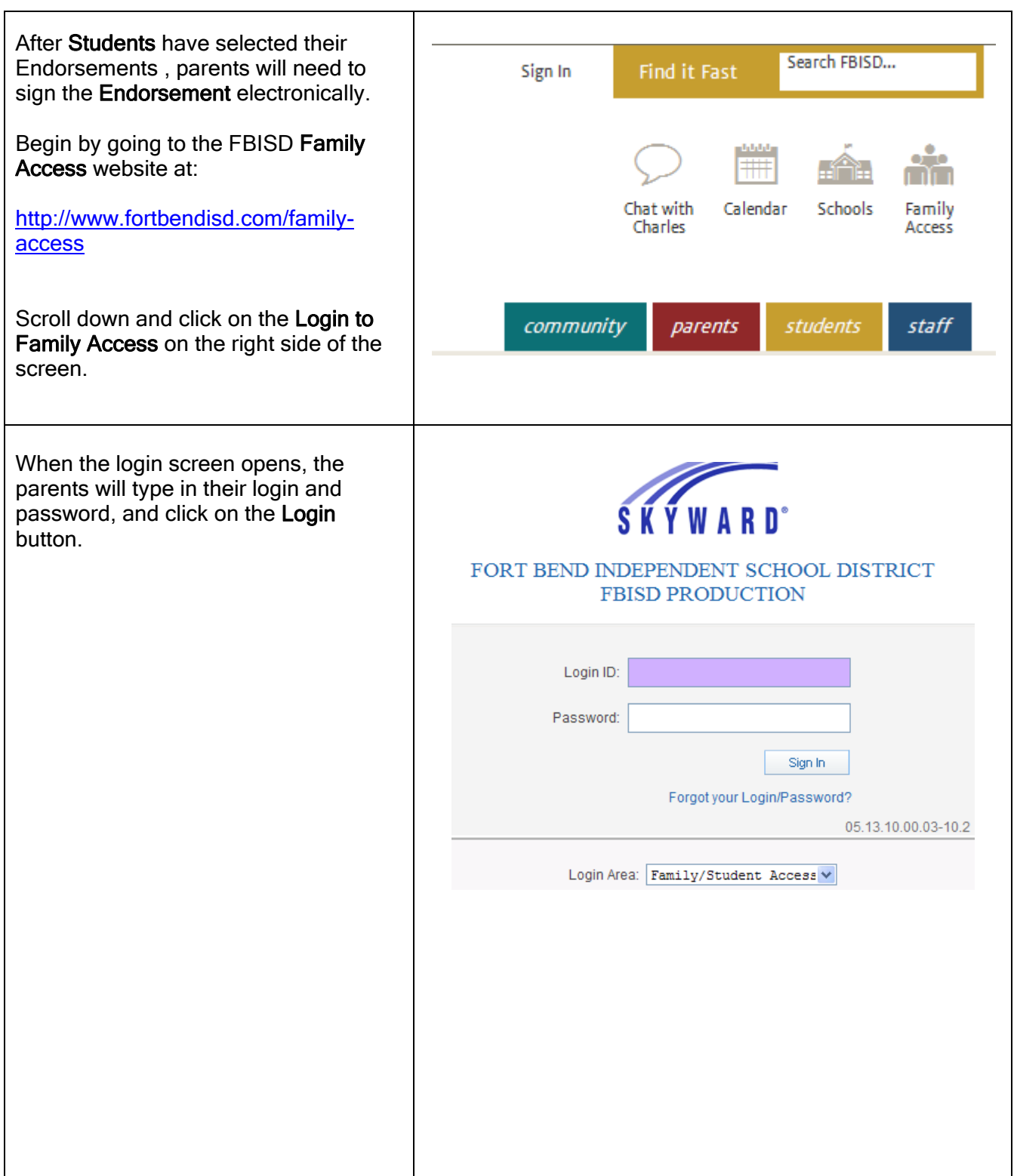

![](_page_1_Picture_1.jpeg)

NOTE: Parents are not able to change the Endorsement after the student has made the selection. Changes must be made through the Counselor.